### EDAF50 – C++ Programming

10. Templates and the standard library. <chrono>. <thread>.

Sven Gestegård Robertz Computer Science, LTH

2023

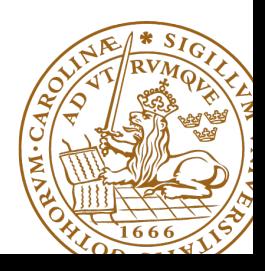

## **Outline**

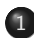

### 1 [Templates](#page-2-0)

- [Variadic templates](#page-2-0)
- **•** [Template metaprogramming](#page-3-0)

### 2 [The standard library](#page-6-0)

- [Time representation](#page-6-0)
- [Algorithms](#page-11-0)

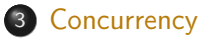

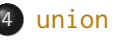

## <span id="page-2-0"></span>Variadic templates A function template can take a variable number of arguments

```
void println () { base case: no argument
    cout << endl ;
}
template <typename T, typename ... Tail>
void println (const T& head, const Tail&... tail)
{
    cout << head << " " ; Print the first element
    println(tail...); recursion: print the rest
}
void test_variadic ()
{
    string af"Hello"}:
    int b {10};
    double c {17.42};
    long d {100};
    println(a, b, c, d);
```
}

## <span id="page-3-0"></span>Template metaprogramming

- $\blacktriangleright$  Write code that is executed by the compiler, at compile-time
- ▶ Common in the standard library
	- ▶ As optimization: move computations from run-time to compile-time
	- ▶ As utilities: e.g., type\_traits, iterator\_traits
- $\blacktriangleright$  Metafunction: a class template containing the result
- ▶ Standard library conventions:
	- ▶ Type results: type member named type
	- ▶ Value results: value member named value

## Template metaprogramming Example of compile-time computation

```
template \leint N>
struct Factorial {
    static constexpr int value = N * Factorial<N-1>:: value;
};
template <>
struct Factorial<0>{
    static constexpr int value = 1;
};
void example ()
{
    Show <int, Factorial <5>:: value >{};
}
```
Result of the meta-function call as a compiler error:

```
error: invalid use of incomplete type 'struct Show<int, 120>'
     Show< int, Factorial < 5):: value >{};
```
## Template metaprogramming Example of templates for getting values as compiler errors

- $\blacktriangleright$  Trick: use a template that doesn't compile to get information about the template parameters through a compiler error.
- $\blacktriangleright$  Can be useful for debugging templates.
- $\blacktriangleright$  To get the type parameter T:

```
template <tvpename T>
struct ShowType ;
```
 $\triangleright$  To get a value (N) of type T:

```
template <typename T, T N>
struct Show ;
```
<span id="page-6-0"></span>The semantics of a value often include

- $\blacktriangleright$  a quantity
- ▶ a number
- $\blacktriangleright$  a unit
- E.g **int** length = 2;
	- ▶ two meters?
	- ▶ two millimeters?

Including quantity and unit in the type helps avoid mistakes.

## Time representation

### ▶ A "time value" can be either

- $\blacktriangleright$  A duration a time interval
- $\blacktriangleright$  A point in time
	- $\blacktriangleright$  relative to a particular clock
- ▶ Different units
	- ▶ seconds
	- $\blacktriangleright$  milliseconds
	- ▶ nanoseconds
	- ▶ manual conversion error prone
- ▶ Different semantics
	- $\blacktriangleright$  duration + duration = duration
	- $\blacktriangleright$  duration duration = duration
	- $\triangleright$  time\_point + duration = time\_point
	- $\triangleright$  time\_point duration = time\_point
	- $\triangleright$  time\_point time\_point = duration
	- ▶ time\_point + time\_point = error

### Time representation <chrono>

### ▶ Uses the type system to denote

- $\triangleright$  if a value is a duration or a point in time
- $\blacktriangleright$  the unit used (seconds, milliseconds, etc.)
- $\blacktriangleright$  which clock a point in time is relative to
	- $\triangleright$  system\_clock wall clock time
	- $\triangleright$  steady\_clock stopwatch
- ▶ Uses compile-time computations for
	- $\blacktriangleright$  conversions between units
		- $\blacktriangleright$  implicit conversions when safe
		- $\blacktriangleright$  explicit conversions when loosing information
		- ▶ E.g. duration\_cast<seconds>(milliseconds)

### Time representation <chrono>

#### A duration is

- ▶ an *integer value* and
- ▶ a ratio (the number of seconds between two values).

```
std:: chrono:: nanoseconds duration </*signed int, at least 64 bits*/,
                                       std :: nano >
std:: chrono:: microseconds duration </*signed int, at least 55 bits*/,
                                       std :: micro >
std:: chrono:: milliseconds duration </*signed int, at least 45 bits*/,
                                        std:mi11istd:: chrono:: seconds duration </*signed integer, at least 35 bits*/>
std:: chrono:: minutes duration </*signed integer, at least 29 bits*/.
                                 std: ratio <60std:: chrono:: hours duration </*signed integer, at least 23 bits*/,
                                 std \cdot \cdot ratio < 3600 >>
```
std::ratio provides compile-time rational arithmetic

# Demo

#### <span id="page-11-0"></span>The standard algorithms take function objects by value:

**template** < **class** InputIt , **class** UnaryFunction > UnaryFunction for each ( InputIt first, InputIt last, UnaryFunction f);

**template** < **class** InputIt , **class** UnaryPredicate > InputIt find\_if(InputIt first, InputIt last, UnaryPredicate p);

How to handle *stateful function objects*?

# Demo

## std::ref

```
<functional> defines helper functions std::ref and std::cref:
template < class T >
std:: reference_wrapper<T> ref(T& t) noexcept;
```

```
template < class T >
std:: reference_wrapper < const T > cref ( const T & t ) noexcept:
```
that return a CopyConstructible and CopyAssignable wrapper around a reference:

```
template < class T >
class reference_wrapper {
public :
    reference_wrapper & operator =( const reference_wrapper &) noexcept ;
    operator T&() const noexcept;
    T & get () const noexcept ;
    template < class ... ArgTypes >
    typename std :: result_of < T &( ArgTypes &&...) >:: type
    operator () ( ArgTypes &&... args ) const ;
};
```
## <span id="page-14-0"></span>**Concurrency**

- ▶ Tasks and threads
- ▶ Passing arguments
- ▶ Returning results
- ▶ Sharing data
- ▶ Waiting for events
- ▶ Communicating tasks
- ▶ Transfer a value between tasks without an explicit lock
- ▶ A future represents a (possibly not yet existing) result of a computation
- ▶ A promise is used to deliver a value to a future task1:

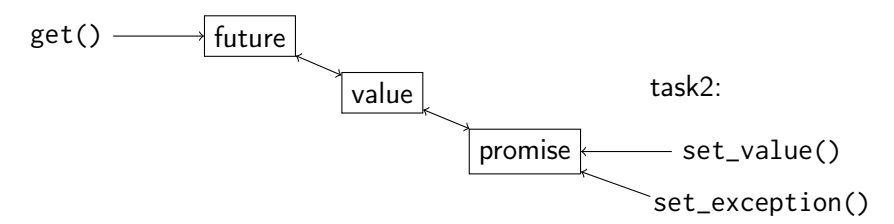

A future is connected to a promise

▶ create a promise

▶ get a future by calling promise::get\_future()

More conventient to use a packaged\_task

▶ a function (object) and the associated future and promise

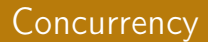

# Demo

### <span id="page-18-0"></span>The size of a normal **struct** (**class**) is the sum of its members

```
struct DataS {
    int nr ;
    double v ;
    char txt [6];
};
                            All members in a struct are
                            laid out after each other in memory.
```
The size of a **union** is equal to the size of the largest member

```
union DataU {
    int nr ;
    double v ;
    char txt [6];
};
```
All members in a **union** have the same address: only one member can be used at any time. **union**

### Example use of DataU

```
union DataU {
    int nr ;
    double v ;
    char txt [6];
};
                                DataU a;
                               a. nr = 57:
                                cout << a . nr << endl ;
                                a \cdot v = 12.345:
                                \cot t \leq a, v \leq \text{end}strnopy(a.txt, "Tjo", 6);cout << a.txt << endl;
                                                               57
                                                               12.345
                                                               Tjo
```
## The programmer is responsible for only using the "right" member

### **union** Example of wrong use

```
using std :: cout ;
using std :: endl ;
union Foo {
  int i ;
  float f ;
  double d:
  char c [10];
};
int main ()
{
  Foo f ;
  f. i = 12;
  cout << f.i << ", " << f.f << ", " << f.d << f.c << endl;
  strong(f.c, "Hej, du", 10);cout << f.i << ", " << f.f << ", " << f.d << f.d << f.c << endl;
}
 12 , 1.68156 e -44 , 5.92879 e -323 , ^ L
 745170248 , 3.33096 e -12 , 1.90387 e -306 , Hej , du
```
#### **union**

encapsulate a union in a class to reduce the risk of mistakes

```
struct Bar {
     enum { undef, i, f, d, c} kind;
    Foo u:
};
void print (Bar b) {
     switch(b.kind){
     case Bar :: i :
          \cot t \ll b.u.i \ll \text{endl}:
          break ;
     case Bar :: f :
          \cot t \ll b.u.f \ll \text{endl}:
          break ;
     case Bar :: d :
          cout \lt\lt b.u.d \lt\lt endl:
          break ;
     case Bar :: c :
          cout << b.u.c << end1;
          break ;
     default :
          cout << " ??? " << endl ;
          break ;
     }
```

```
void test_kind ()
{
    Bar b{};
    b. kind = Bar :: i:
    b.u.i = 17;
    print(b);Bar b2{};
    print(b2);17
???
```
}

}

An alternative to the previous example:

```
struct FooS {
  enum { undef , k_i , k_f , k_d , k_c } kind ;
  union {
    int i ;
    float f ;
    double d:
    char c [10];
 };
};
FooS test ;
test.kind = FooS: : k c:
strncpy (test.c, "Testing", 10);
if(test.kind == FooS::k_c)cout << test.c << endl:
                                    Exposing the tag to the users
                                    is brittle.
```
Testing

### Tagged **union** A class with anonymous **union** and access functions

```
struct FooS {
  enum { undef , k_i , k_f , k_d , k_c } kind ;
  union {
    int i ;
    float f ;
    double d ;
    char c [10];
  };
  FooS() : kind{undef } { }
  FooS ( int ii ) : kind { k_i } , i { ii } {}
  FooS(fload \text{f} i) : kind {k_f} f{f} fFooS(double di) : kind{k_d}, d{di} {}
  FooS (const char* ci) : kind{k_c} {strncpy (c, ci, 10); }
  int get<sub>1</sub>() { assert (kind = = k<sub>1</sub>); return i; }
  float get_f() { assert (kind == k_f); return f; }
  double get_d() { assert(kind == k_d); return d; }
  char* get_c() {assert(kind==k_c); return c;}
  FooS& operator = (int ii) \{ kind = k_i; i = ii; return * this; }
  FooS& operator = (float fi) {kind = k_f; f = fi; return * this; }
  FooS & operator =( double di ) { kind = k_d ; d = di ; return * this ;}
  FooS& operator = (const char* ci){kind = k c: strncpy (c.ci.10);
                                       return * this ;}
```
};

# Suggested reading

References to sections in Lippman Overloading and templates 16.4 Variadic templates 16.4 Template specialization 16.5 Union 19.6